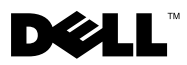

# A propos des avertissements

AVERTISSEMENT : Un AVERTISSEMENT signale un risque d'endommagement du matériel, de blessure corporelle ou de mort.

# Dell™ Vostro<sup>™</sup> 1220 Informations sur l'installation et les fonctionnalités

Vue avant

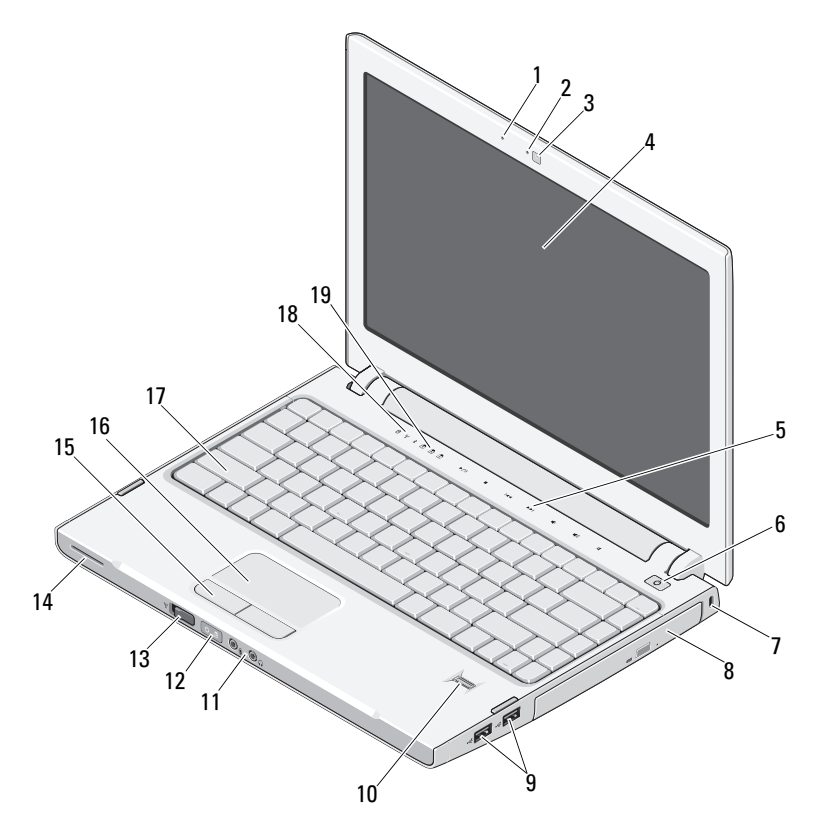

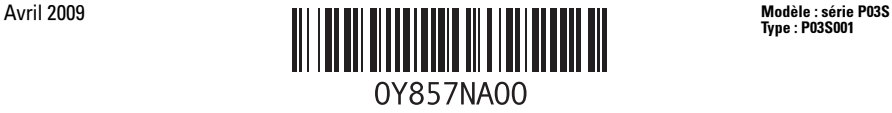

Type : P03S001

- 
- caméra (en option) 4 écran
- commandes multimédias (volume, avance,inverse, arrêt, lecture et muet)
- 
- 
- 
- 13 commutateur sans fil 14 haut-parleur
- boutons de la tablette tactile (2) 16 tablette tactile
- 
- voyants d'état du clavier

### Vue arrière

- microphone (en option) 2 voyant de la caméra (en option)
	-
	- bouton d'alimentation
- emplacement de sécurité 8 dispositif optique dans la baie de média
- connecteurs USB (2) 10 lecteur d'empreintes digitales (en option)
- connecteurs audio (2) 12 voyants de charge de la batterie et de l'alimentation
	-
	-
- clavier 18 voyants d'état de l'appareil

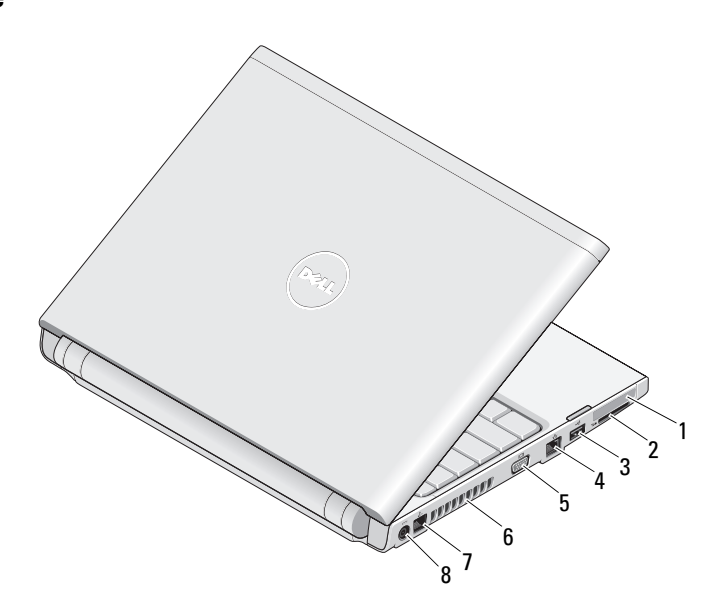

- 
- 3 connecteur USB 4 connecteur réseau
- 
- 
- emplacement ExpressCard 2 emplacement lecteur de cartes SD
	-
- 5 connecteur VGA 6 grille de refroidissement
- 7 connecteur téléphone 8 connecteur adaptateur secteur

# Configuration rapide

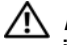

AVERTISSEMENT : Avant de commencer toute procédure de cette section, lisez les informations de sécurité fournies avec votre ordinateur. Pour plus d'informations sur les pratiques d'excellence, consultez le site www.dell.com/regulatory\_compliance.

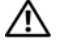

AVERTISSEMENT : L'adaptateur secteur fonctionne avec les tensions secteur disponibles dans le monde entier. Cependant, les connecteurs et les barrettes d'alimentation varient selon les pays. L'utilisation d'un câble non compatible ou le branchement incorrect du câble sur la barrette d'alimentation ou la prise secteur peut provoquer un incendie ou endommager l'équipement.

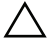

PRECAUTION : Lorsque vous débranchez l'adaptateur secteur de l'ordinateur, saisissez le connecteur, et non le câble, et tirez dessus fermement mais sans forcer, afin d'éviter d'endommager le câble. Pour enrouler le câble de l'adaptateur secteur, vérifiez que vous suivez l'angle du connecteur de l'adaptateur pour éviter d'endommager le câble.

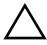

PRECAUTION : Votre ordinateur est livré avec un cache en plastique inséré dans l'emplacement pour cartes ExpressCard et dans l'emplacement pour lecteur de cartes SD. Les caches protègent les emplacements non utilisés de la poussière et des particules en suspens. Conservez le cache pour l'utiliser lorsqu'il n'y a pas de carte ExpressCard ou multimédia installée dans l'emplacement. Les caches provenant d'autres ordinateurs ne sont pas adaptés à votre ordinateur.

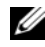

REMARQUE : Il se peut que certains périphériques ne soient pas inclus si vous ne les avez pas commandés.

1 Branchez l'adaptateur secteur au connecteur de l'adaptateur secteur de l'ordinateur portable et à la prise secteur.

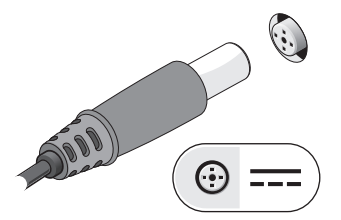

3 Branchez les périphériques USB, tels qu'une souris ou un clavier (en option).

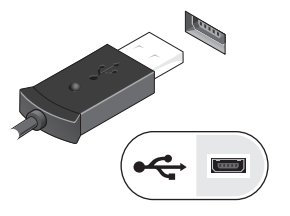

2 Branchez le câble réseau (en option).

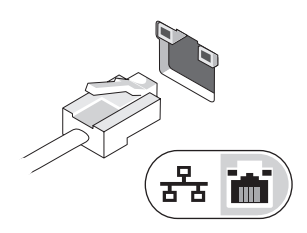

4 Ouvrez l'écran et appuyez sur le bouton d'alimentation pour allumer l'ordinateur.

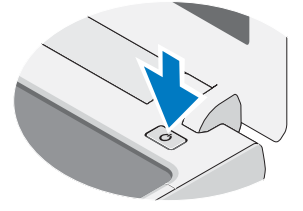

REMARQUE : Il est recommandé d'allumer et d'éteindre au moins une fois l'ordinateur avant U d'installer des cartes ou de connecter l'ordinateur à des périphériques externes tels qu'une imprimante.

## **Caractéristiques**

REMARQUE : Les offres peuvent varier d'une région à l'autre. Les caractéristiques suivantes de l'ordinateur se limitent à celles qu'impose la législation. Pour plus d'informations concernant la configuration de votre ordinateur, cliquez sur le bouton Démarrer→ Aide et support et sélectionnez l'option permettant d'afficher des informations relatives à votre ordinateur.

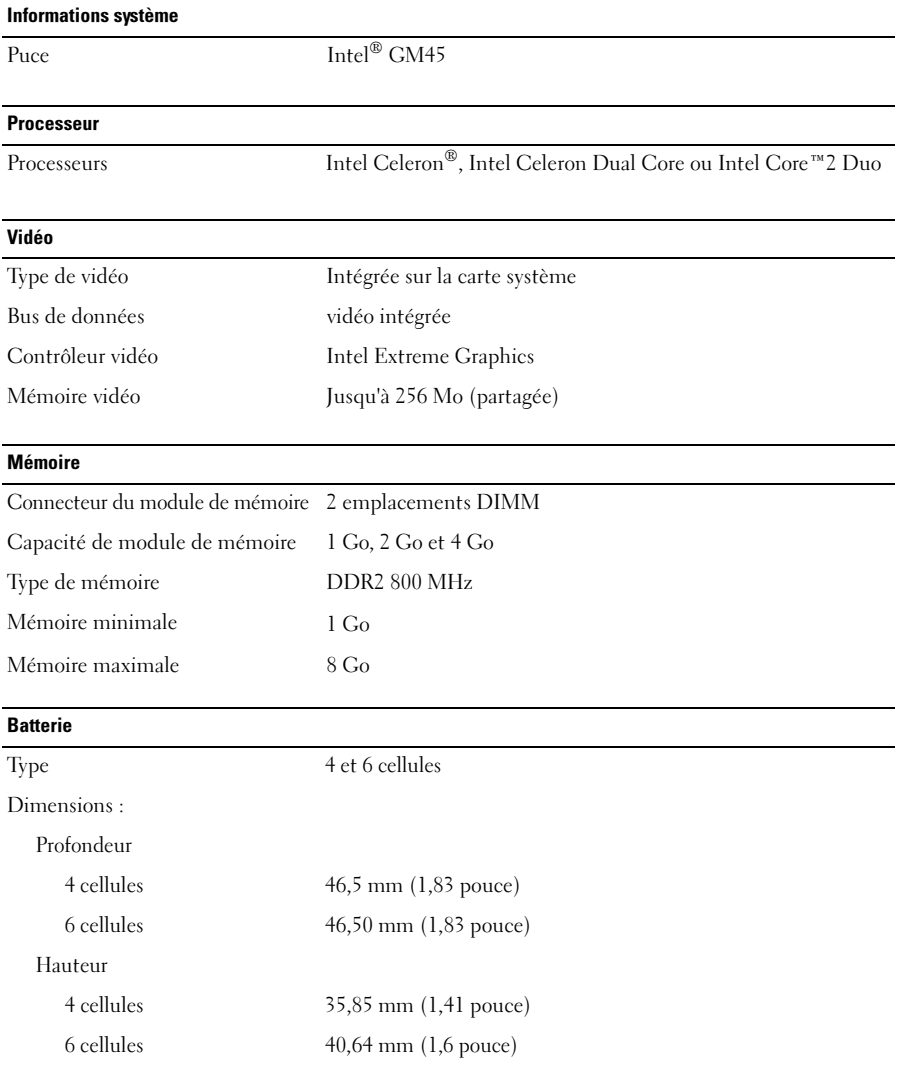

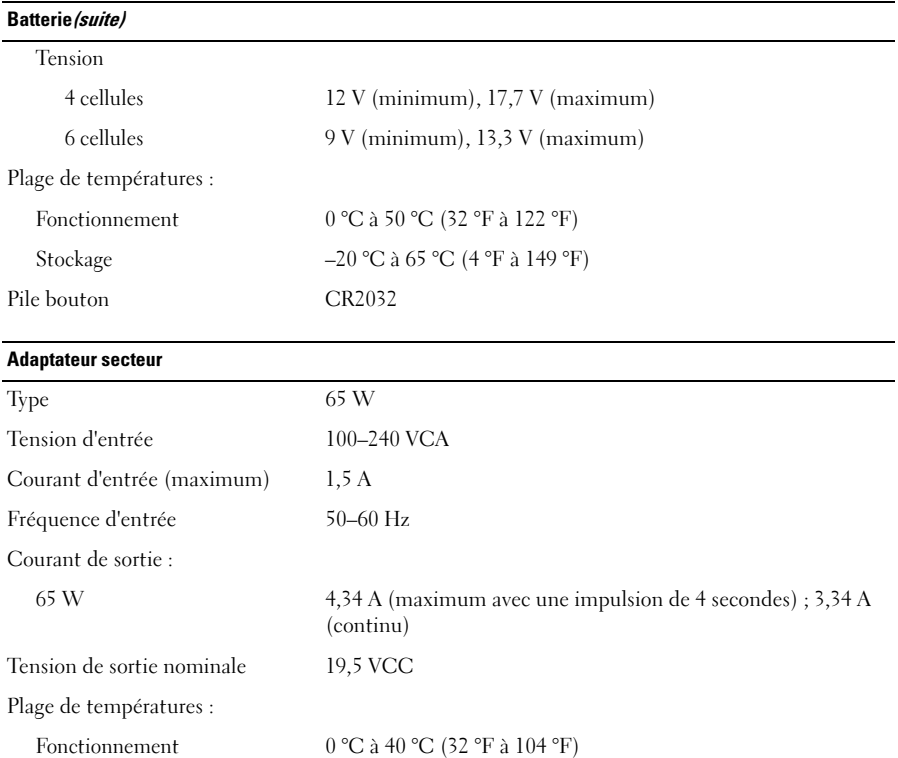

#### Caractéristiques physiques

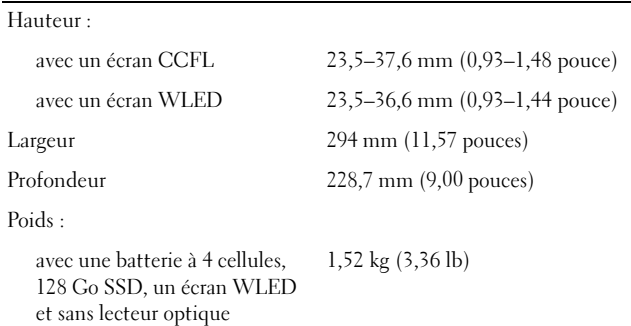

Stockage –40 °C à 70 °C (–40 °F à 158 °F)

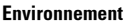

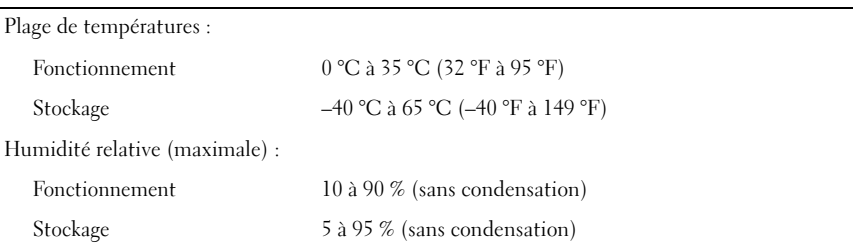

### Recherche d'informations et de ressources supplémentaires

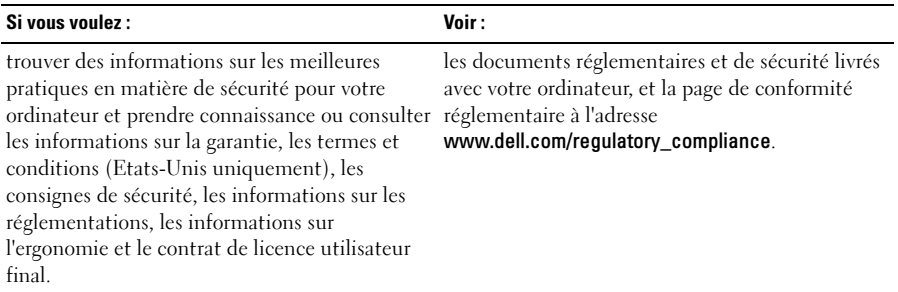

**Les informations de ce document de la communité de la communité de la communité de la communité de la communité de la communité de la communité de la communité de la communité de la communité de la communité de la communi Les informations de ce document sont sujettes à modification sans préavis. © 2009 Dell Inc. Tous droits réservés. Imprimé en Chine. Imprimé sur papier recyclé.**

La reproduction de ce document de quelque manière que ce soit sans l'autorisation écrite de Dell Inc. est strictement interdite.

Marques mentionnées dans ce texte : *Dell*, le *logo* DELL et *Vostro* sont des marques déposées de Dell Inc. ; *Intel* et *Celeron* sont des marques déposées et *Core* est une marque déposée de Intel Corporation aux Etats-Unis et dans d'autres pays.

D'autres marques et noms commerciaux peuvent être utilisés dans ce document pour faire référence aux entités se réclamant de ces marques ou noms ou à leurs produits. Dell Inc. rejette tout intérêt propriétaire dans les marques déposées et les noms de marques autres que les siens.